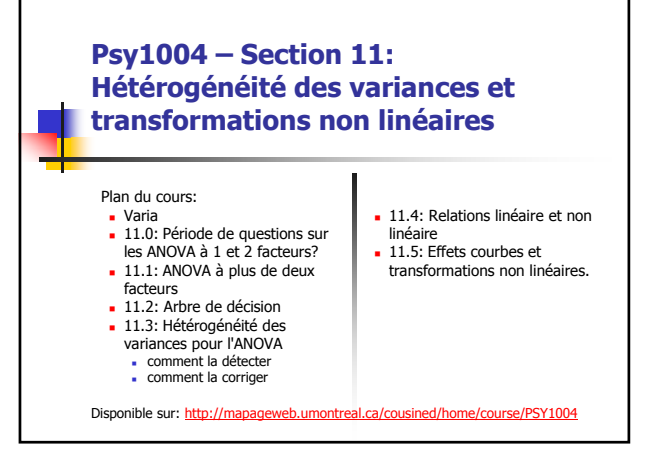

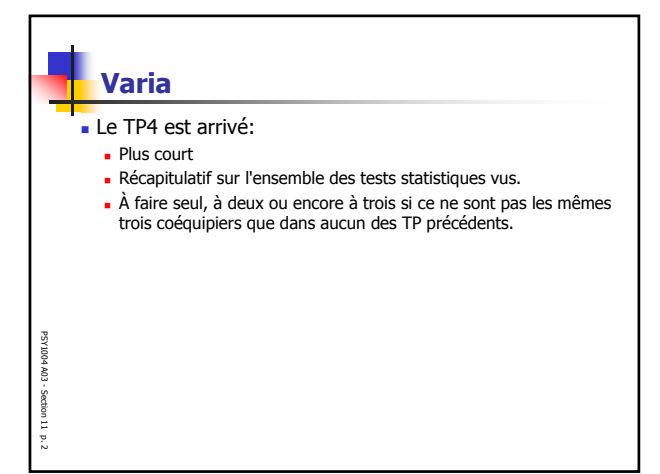

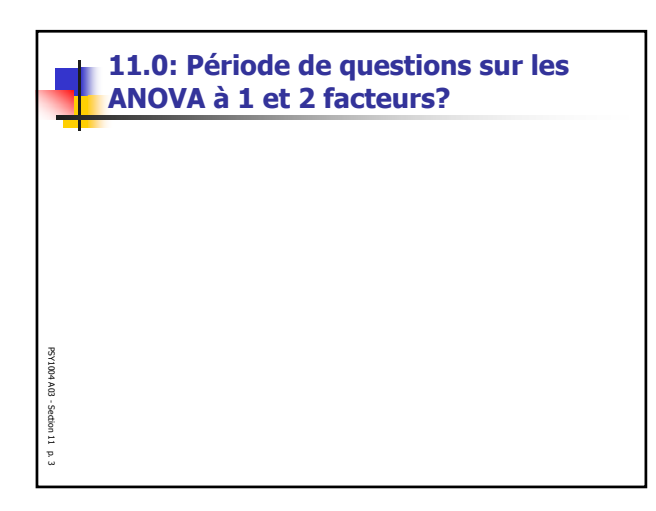

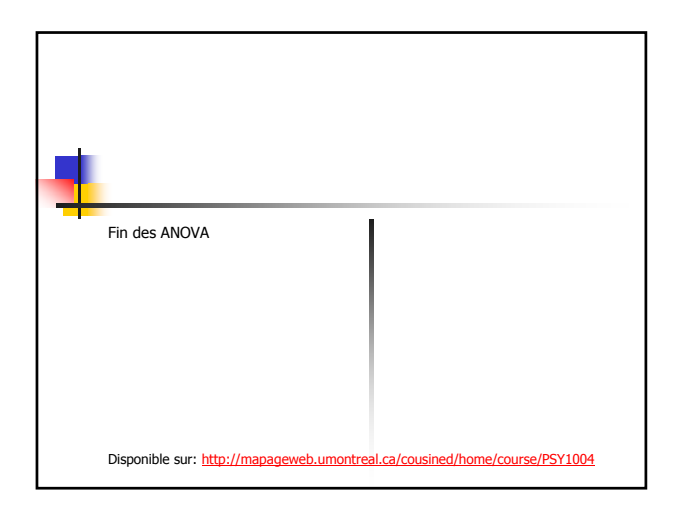

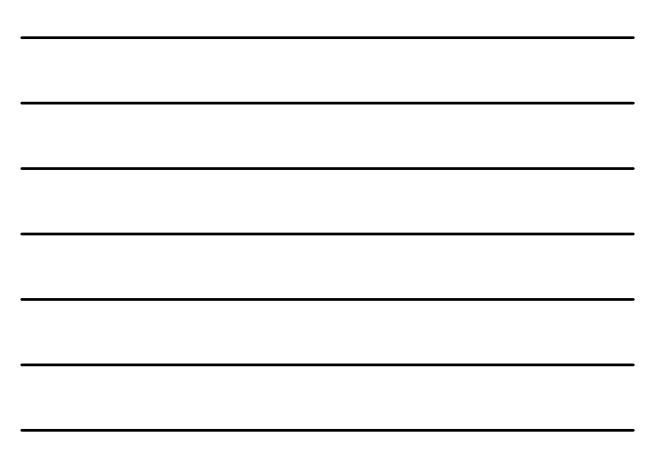

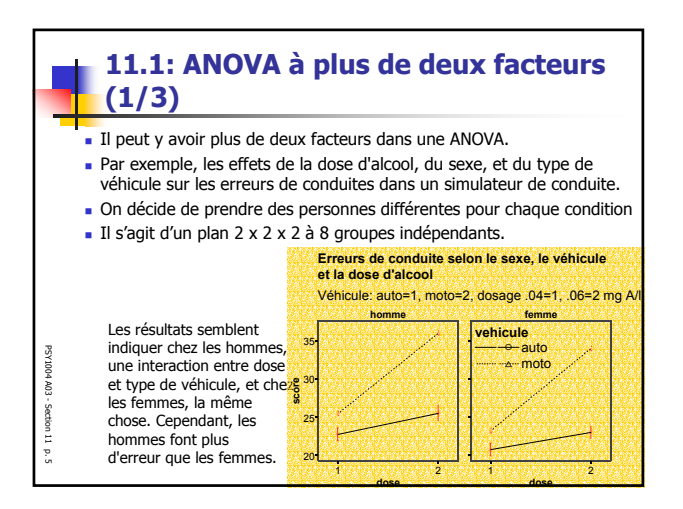

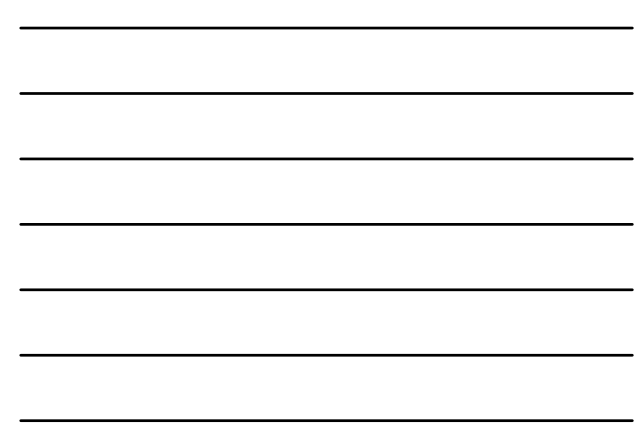

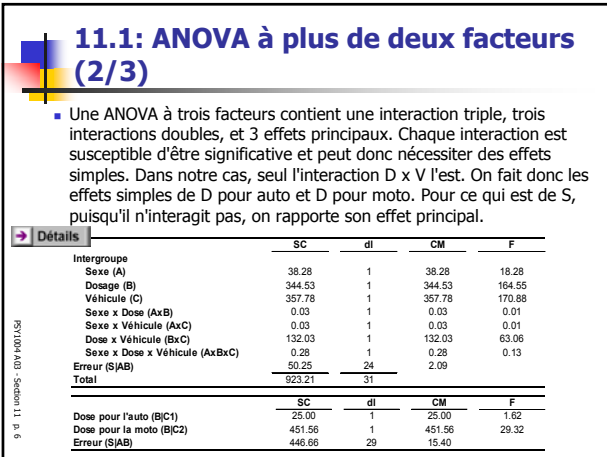

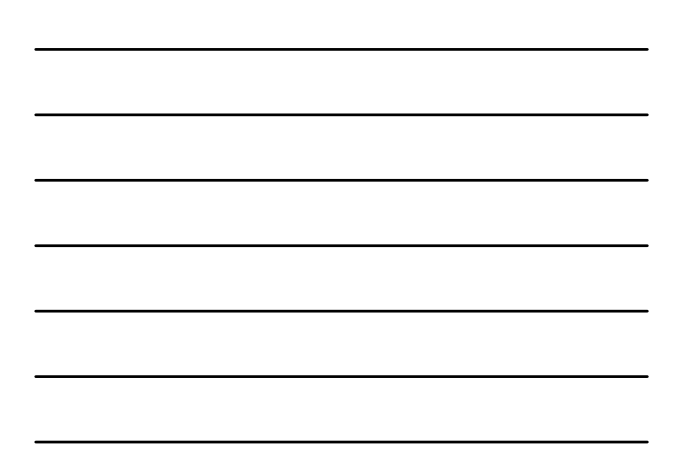

n

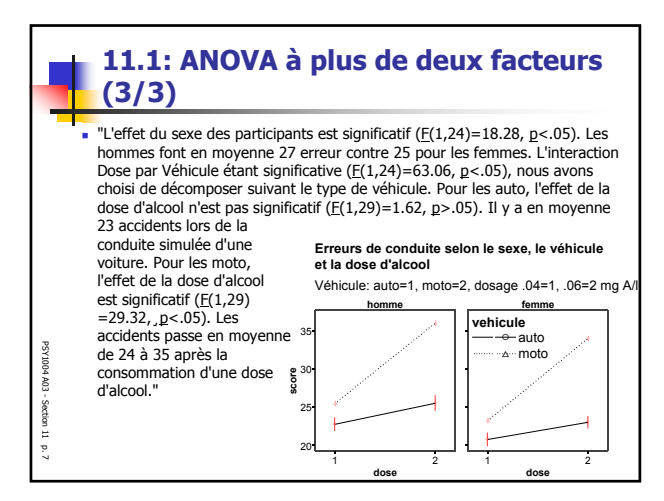

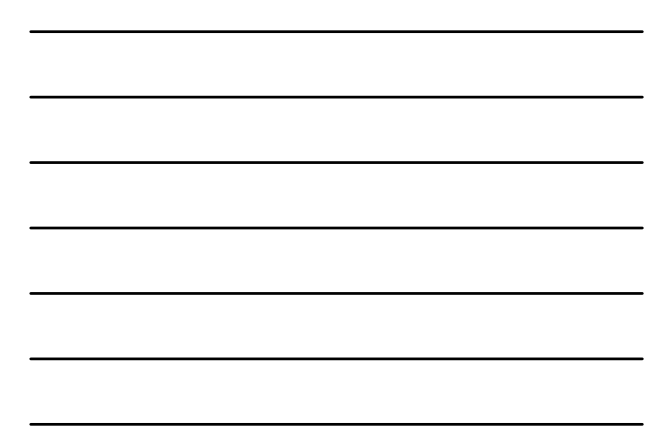

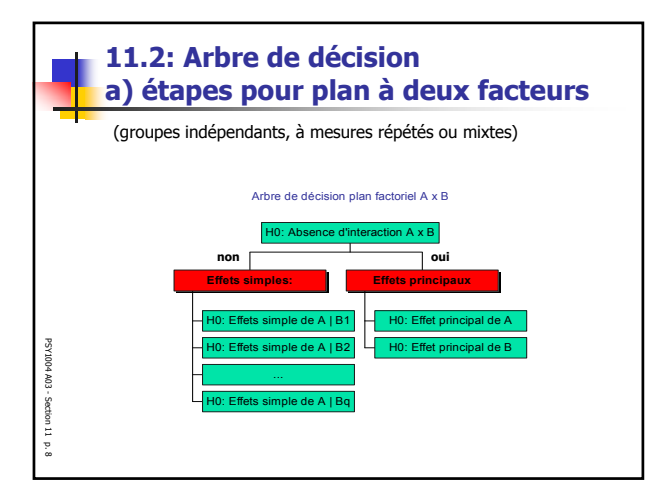

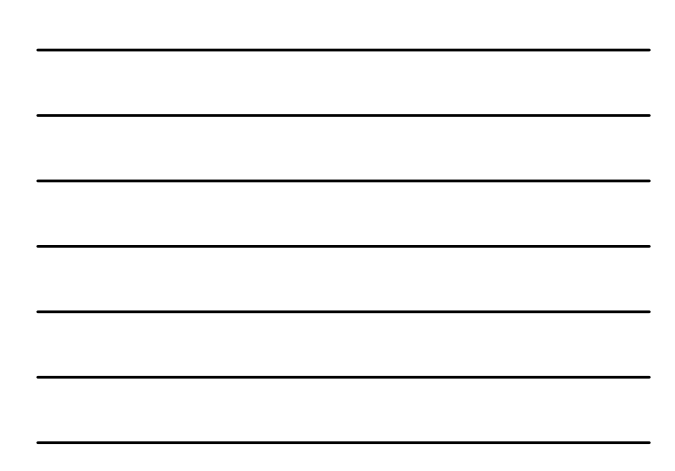

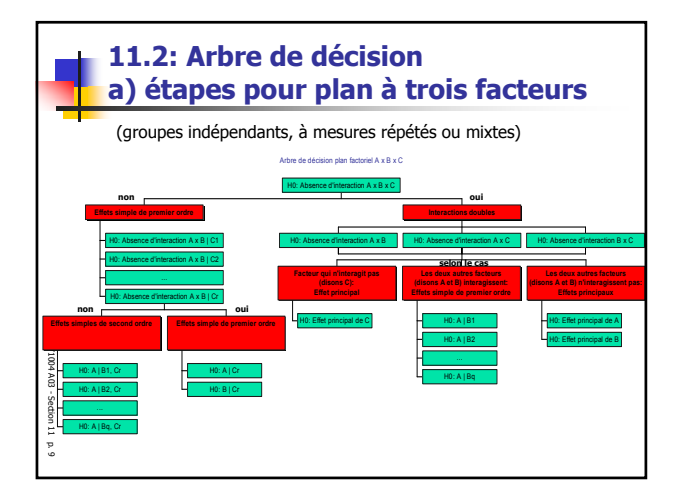

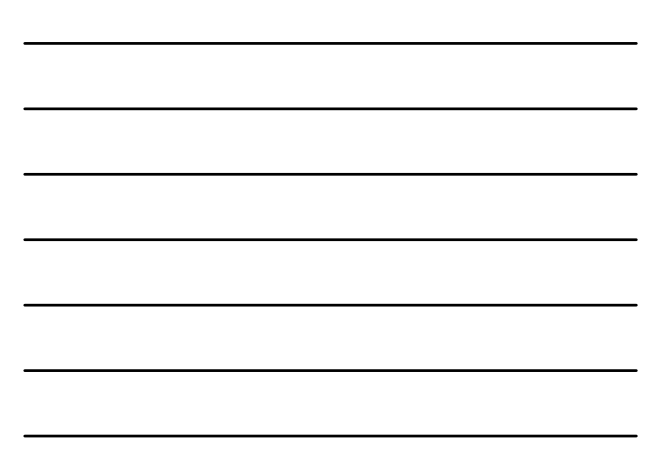

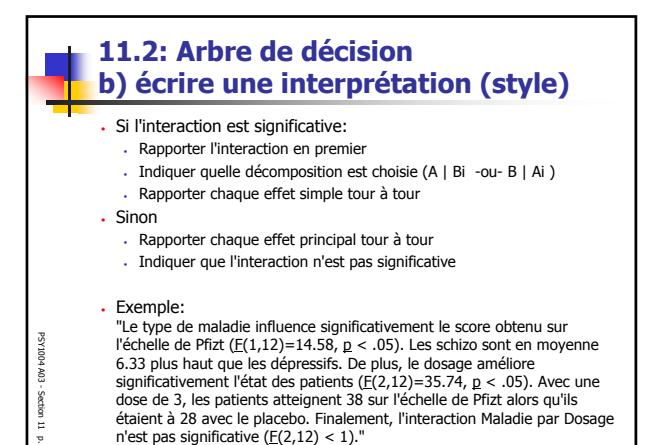

p. 10

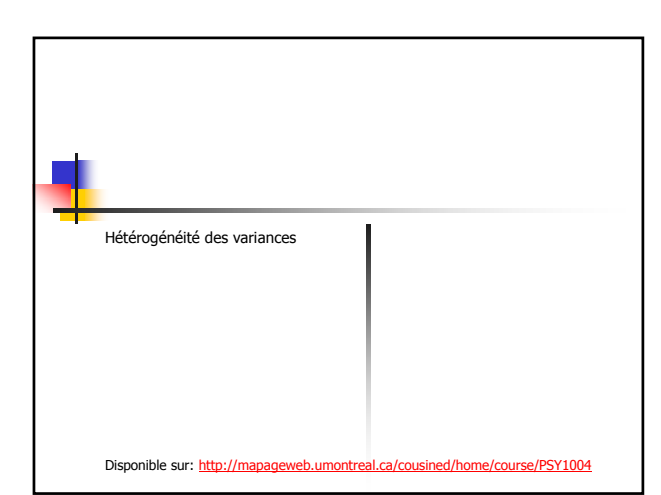

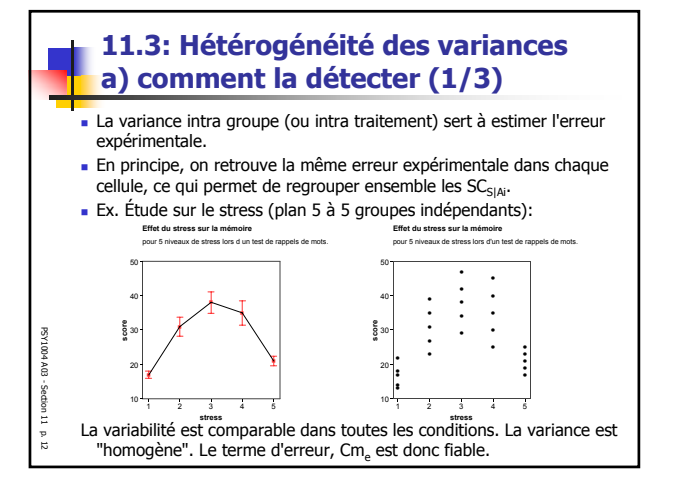

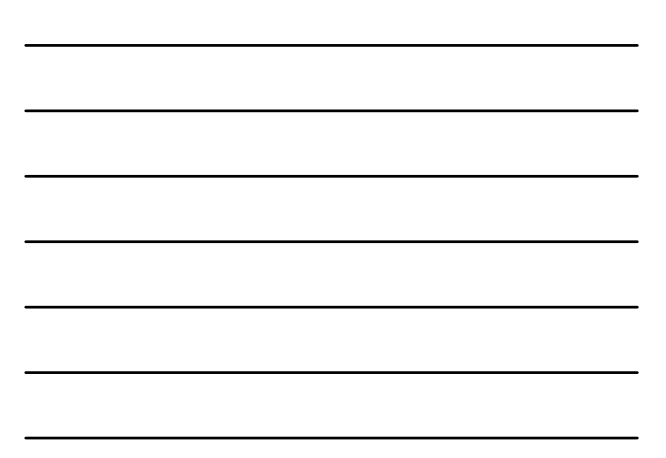

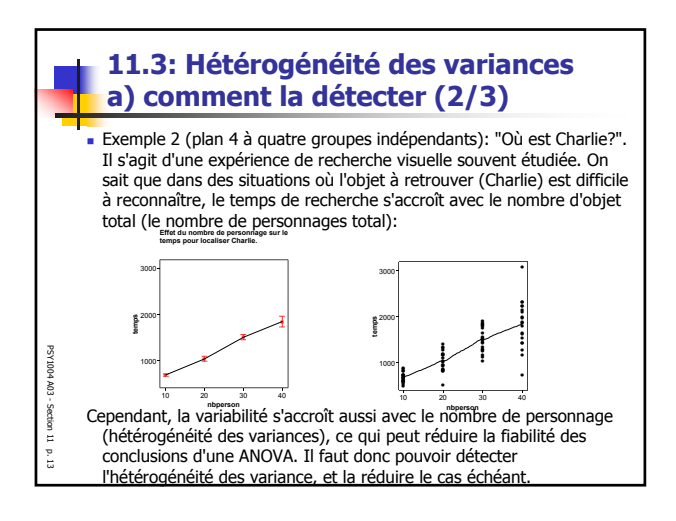

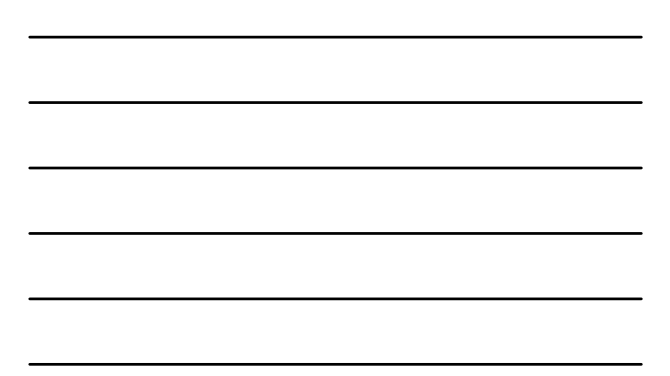

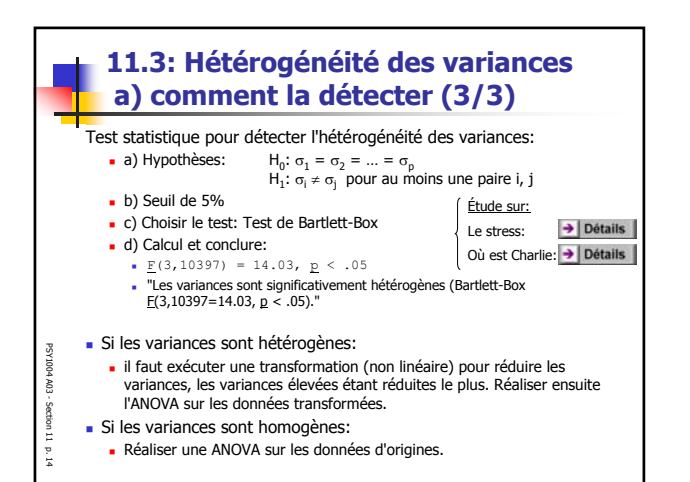

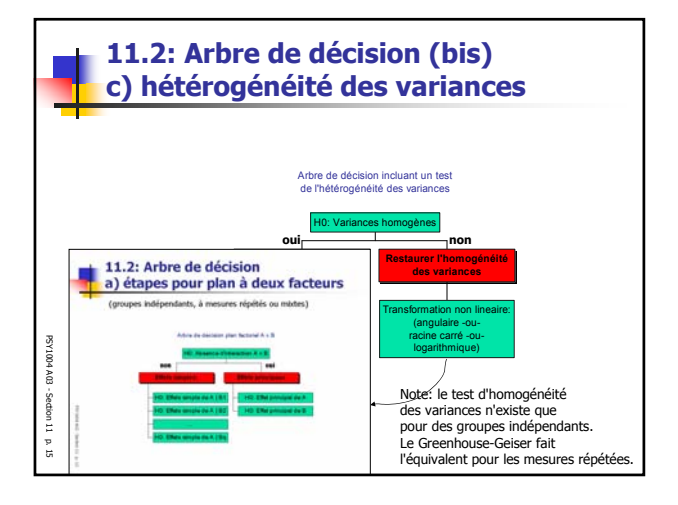

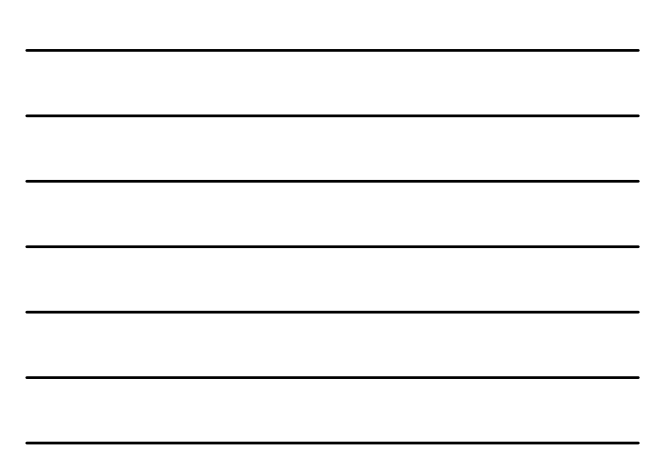

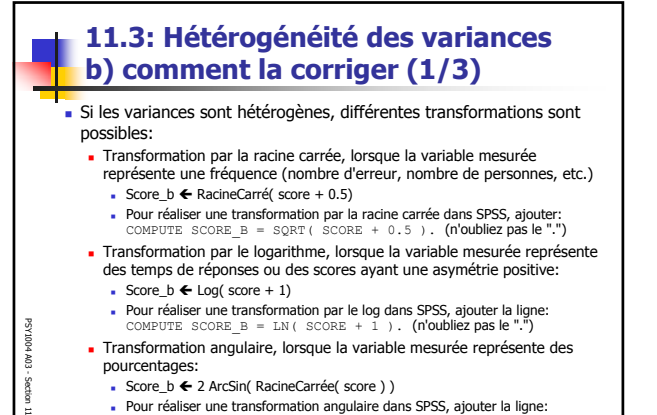

**Pour réaliser une transformation angulaire dans SPSS, ajouter la ligne:**<br>COMPUTE SCORE  $B = 2 * ARSIM(SQRT( *temps* ) ).$ 

p. 16

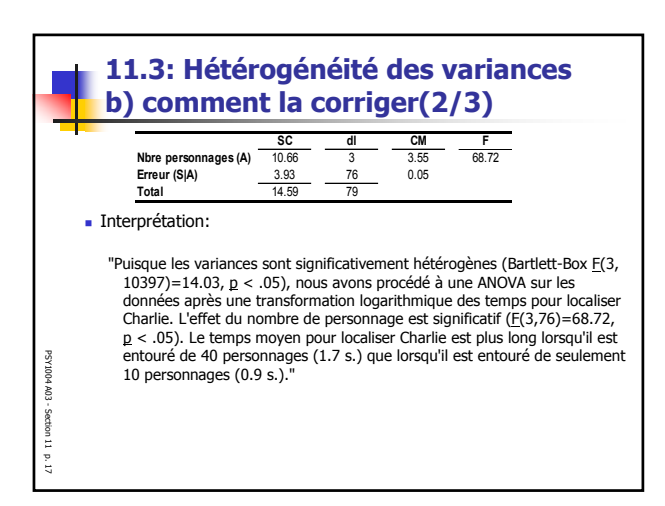

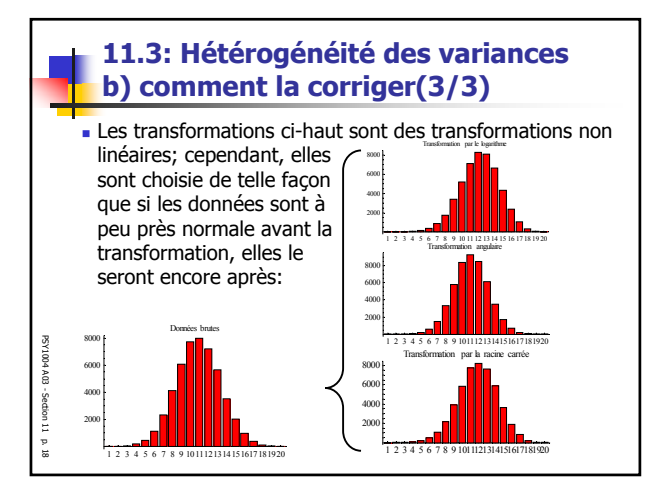

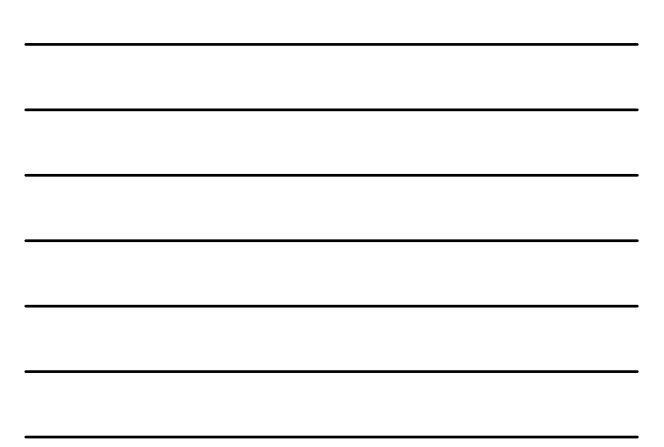

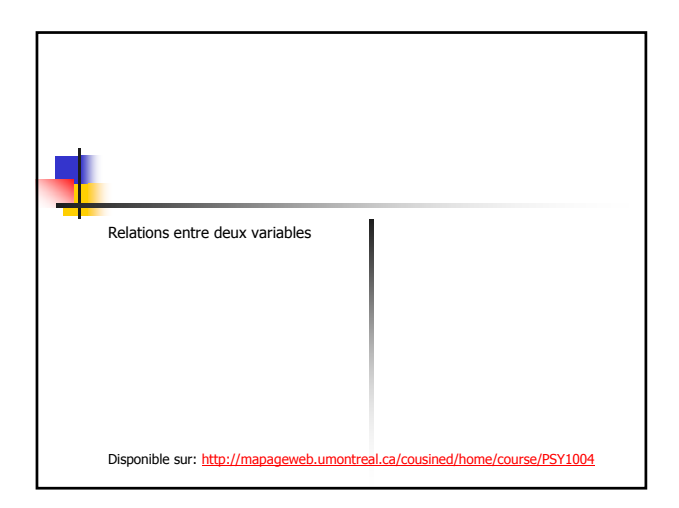

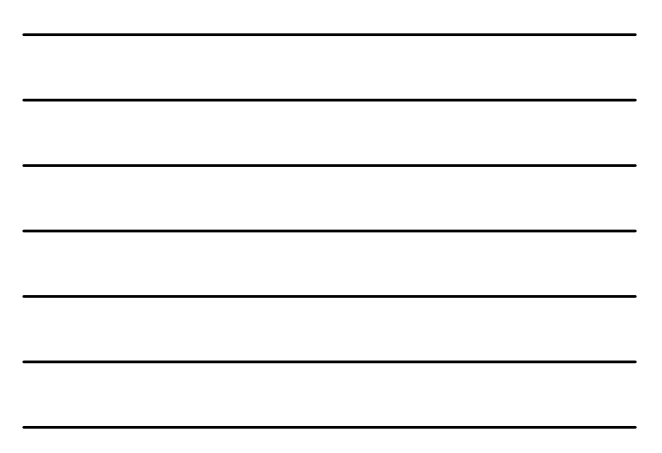

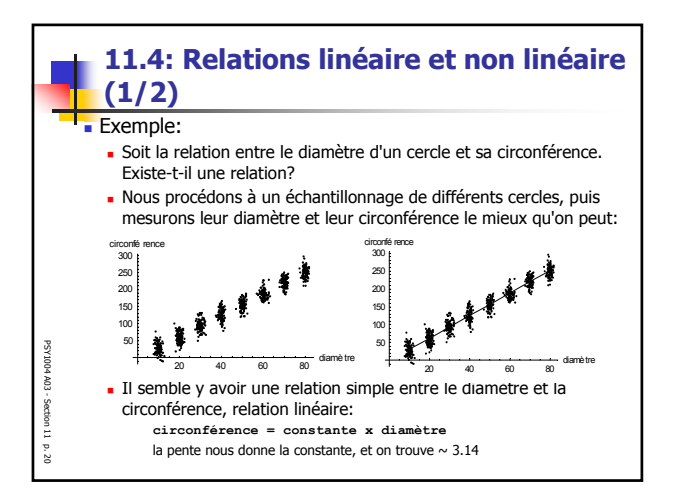

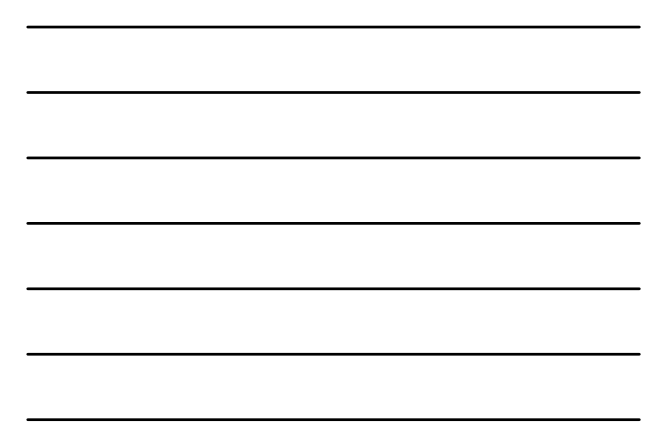

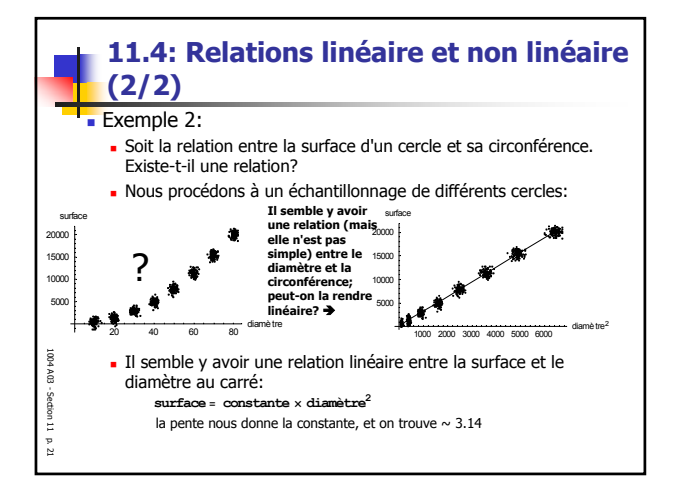

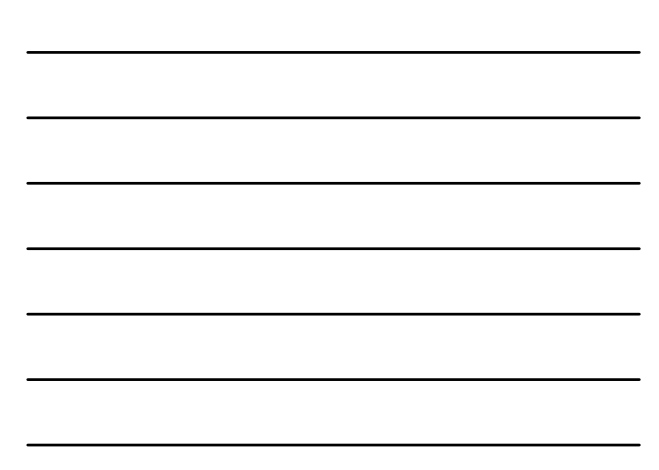

-

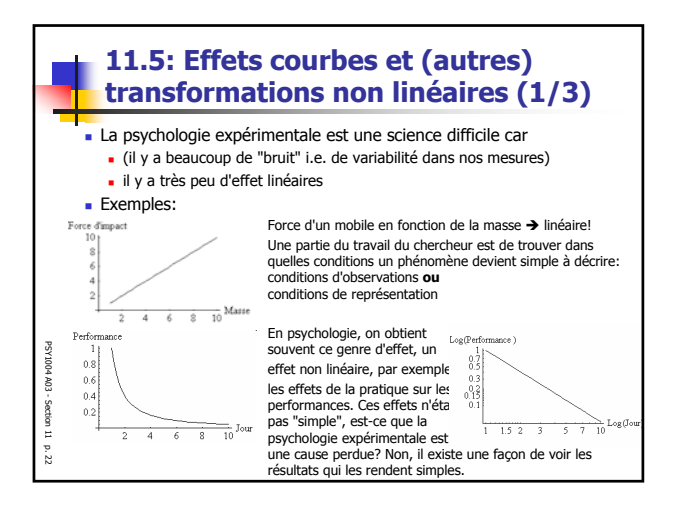

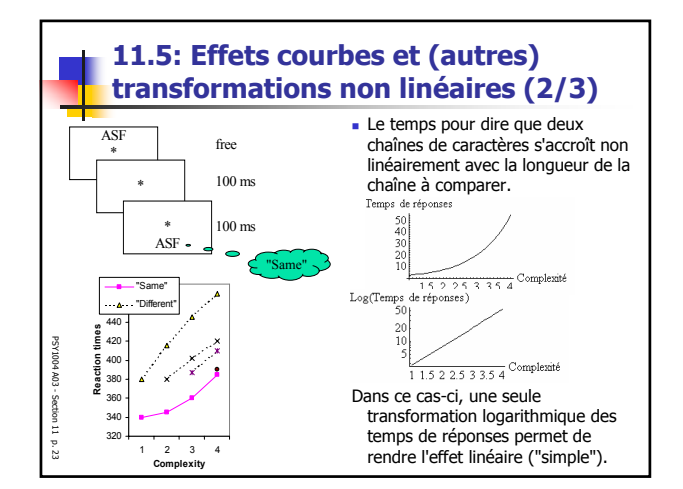

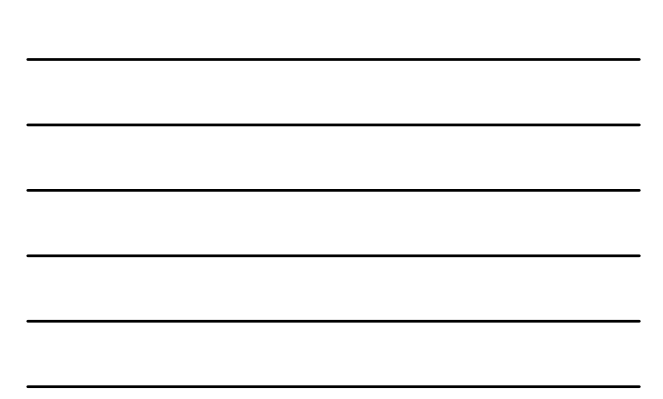

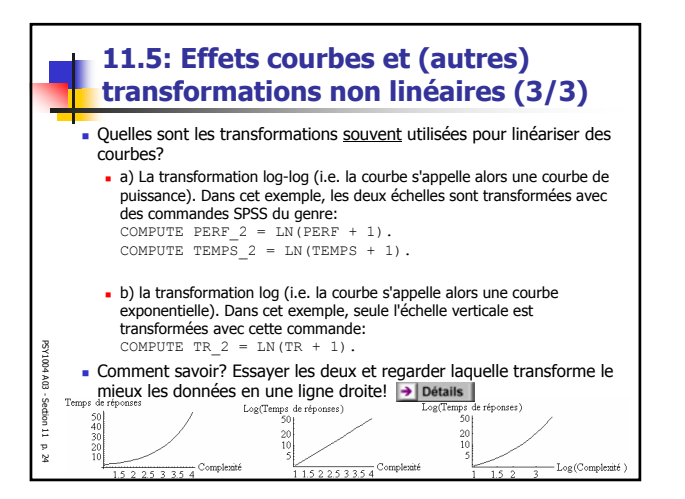

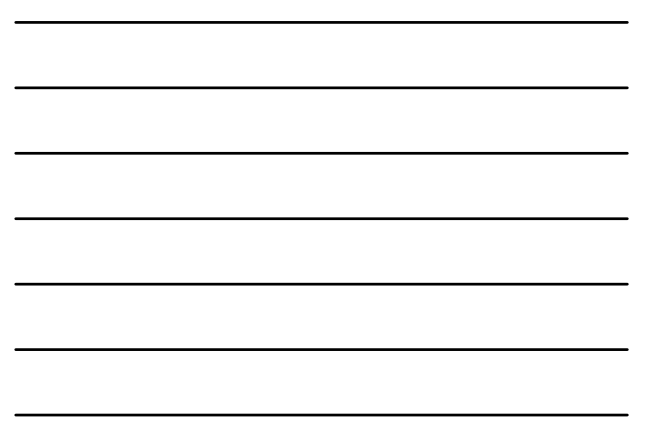

 $\epsilon$